# **webMethods Deployer 9.9 and webMethods Asset Build Environment 9.9 Readme**

# **October 2015**

This file contains important information you must read before using webMethods Deployer 9.9 and webMethods Asset Build Environment 9.9. You can find user documentation on the [Documentation](http://documentation.softwareag.com/)  [website](http://documentation.softwareag.com/) or the TECH community website. At those locations, you can also find the suite-related information listed below.

*webMethods Product Suite Release Notes webMethods and Intelligent Business Operations System Requirements webMethods System Cache Specifications Using the Software AG Installer Installing webMethods and Intelligent Business Operations Products Using the Software AG Update Manager* (fixes) *Upgrading webMethods and Intelligent Business Operations Products* Security and globalization information

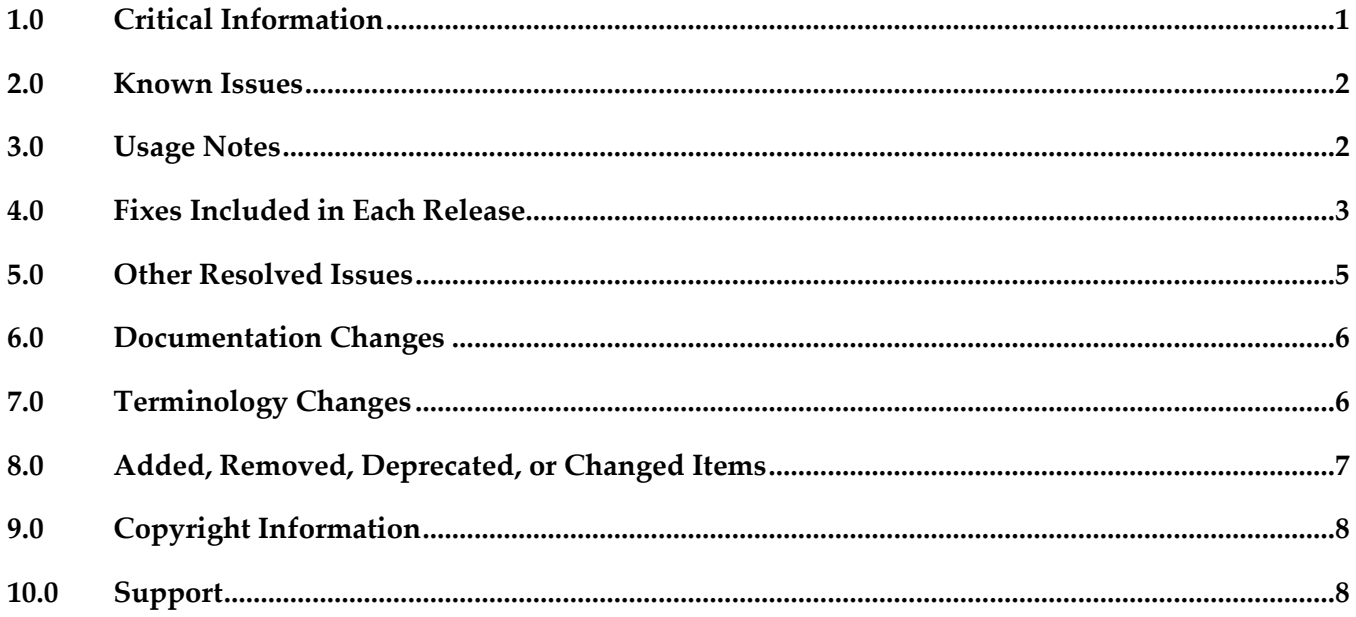

## <span id="page-0-0"></span>**1.0 Critical Information**

This section lists any critical issues for the current release that were known when this readme was published. For critical information found later, go to the Knowledge Center on the **Empower website**.

# <span id="page-1-0"></span>**2.0 Known Issues**

This section lists any issues for the current release that were known when this readme was published. For known issues found later, go to the Knowledge Center on the [Empower website.](https://empower.softwareag.com/)

### *Deployer*

WMDPD-1067

Deployer does not show process models as dependencies for associated event maps. When you include an event map that is associated with a process model in an Optimize deployment set, Deployer does not list the process model as a dependency. You therefore cannot resolve this dependency and include the process model in the deployment set. Workaround: Create and deploy a deployment set that includes the process model and then deploy the event map.

WDY-4373

Deployment of Universal Messaging assets fails when part of a project also includes assets from *Optimize*.

Universal Messaging supports different implementations of repository-based deployment than Optimize, and they are not compatible when deploying as part of a single project. Workaround: Create a project for the Universal Messaging assets and deploy it separately from the project that contains the Optimize.

# <span id="page-1-1"></span>**3.0 Usage Notes**

This section provides any additional information you need to work with the current release of this product.

## *Deployer*

- Runtime-based deployment projects can deploy assets from 7.1 SP3 and later releases of webMethods runtimes. To accommodate deployment of assets from earlier releases, create source and target servers for specific versions of the Deployer. Projects can include only sources and targets of the same version except for version 8.0 assets, which you can deploy to either 8.0 or 8.2 servers.
- Repository-based deployment projects support checkpoint and rollback for all runtimes except for webMethods Optimize.
- Repository-based deployment projects support deletion sets for all runtimes except for Optimize.
- Repository-based projects support configuration of project settings through the Project Automator.

<span id="page-2-0"></span>▪ Deployer now supports the ability to use zip file as a source in SideBySide upgrade.

## **4.0 Fixes Included in Each Release**

This section lists the latest fix level that has been included in each release for each product component. A release is listed in this section only if changes occurred in that release. Go to the Knowledge Center on the [Empower website](https://empower.softwareag.com/) for detailed information about fixes.

### *Deployer*

### *Release 9.9*

- DEP\_8.2\_SP2\_Fix18
- **•** DEP\_9.0\_SP1\_Fix8
- **•** DEP\_9.5\_SP1\_Fix6
- DEP\_9.6\_Fix5
- DEP\_9.7\_Fix4
- **•** DEP\_9.8\_Fix2

### *Release 9.8*

- **•** DEP\_8.2\_SP2\_Fix17
- DEP\_9.0\_SP1\_Fix6
- DEP\_9.5\_SP1\_Fix4
- $\blacksquare$  DEP\_9.6\_Fix3
- **•** DEP\_9.7\_Fix2

### *Release 9.7*

- **•** DEP\_8.2\_SP2\_Fix15
- DEP\_9.0\_SP1\_Fix4
- DEP\_9.5\_SP1\_Fix2
- $\blacksquare$  DEP\_9.6\_Fix1

#### *Release 9.6*

- DEP\_8.2\_SP2\_Fix14
- DEP\_9.0\_SP1\_Fix3
- DEP\_9.5\_SP1\_Fix1

#### *Release 9.5*

- DEP\_8.2\_SP2\_Fix12
- DEP\_9.0\_SP1\_Fix1

### *Asset Build Environment*

#### *Release 9.9*

- ABE\_8.2\_SP2\_Fix11
- ABE\_9.0\_SP1\_Fix4
- ABE\_9.5\_SP1\_Fix3
- ABE\_9.6\_Fix4
- $-$  ABE\_9.7\_Fix2
- $-$  ABE\_9.8\_Fix1

#### *Release 9.8*

- ABE\_8.2\_SP2\_Fix10
- ABE\_9.0\_SP1\_Fix4
- ABE\_9.5\_SP1\_Fix3
- ABE\_9.6\_Fix3

▪ ABE\_9.7\_Fix1

### *Release 9.7*

- **•** ABE 8.2 SP2 Fix10
- ABE\_9.0\_SP1\_Fix3
- **BE\_9.5\_SP1\_Fix2**
- ABE\_9.6\_Fix1

#### *Release 9.6*

- **•** ABE\_8.2\_SP2\_Fix9
- ABE\_9.0\_SP1\_Fix2
- **•** ABE 9.5 SP1 Fix1

### *Release 9.5*

- **•** ABE\_8.2\_SP2\_Fix7
- <span id="page-4-0"></span>■ ABE\_9.0\_SP1\_Fix1

# **5.0 Other Resolved Issues**

This section lists the issues that were resolved in each release but were not part of the fixes listed in the previous section. A release is listed in this section only if changes occurred in that release.

■ PIF-12248

Cannot deploy JNDI assets from a source Universal Messaging server to a target Universal Messaging server using webMethods Deployer. This issue is resolved.

## <span id="page-5-0"></span>**6.0 Documentation Changes**

This section describes significant changes to the documentation, such as the addition, relocation, or removal of product guides, online help, chapters, or other major content. A release is listed in this section only if changes occurred in that release.

### *Release 9.8*

- In the "webMethods Deployer User's Guide", under the section "Universal Messaging Assets", the following new assets were added:
	- Topic Connection Factories
	- Queue Connection Factories
	- XA Connection Factories
	- JNDI Topics
	- JNDI Queues

These assets can now be deployed to a target server using the Deployer.

The "webMethods Deployer User's Guide" now contains information on Application Platform assets.

## <span id="page-5-1"></span>**7.0 Terminology Changes**

A release is listed in this section only if changes occurred in that release.

# <span id="page-6-0"></span>**8.0 Added, Removed, Deprecated, or Changed Items**

This section lists features, functionality, controls, portlets, properties, or other items that have been added, removed, deprecated, or changed. A release is listed in this section only if changes occurred in that release.

### *Deployer*

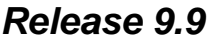

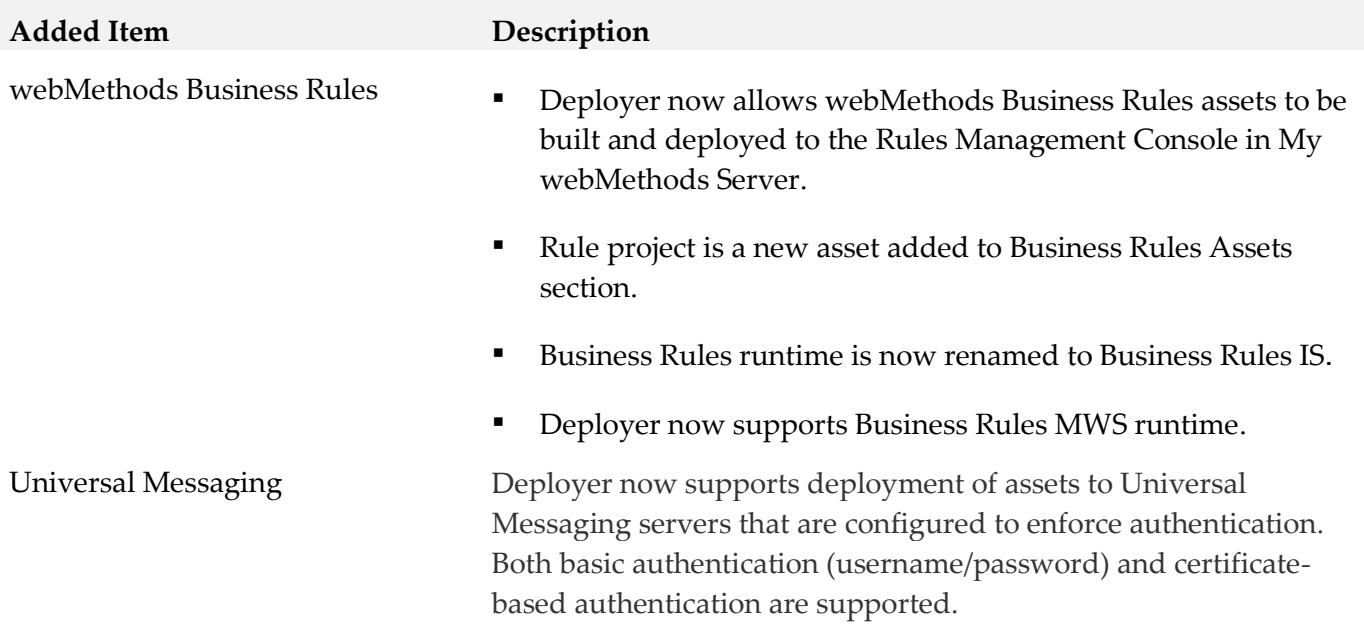

#### *Release 9.8*

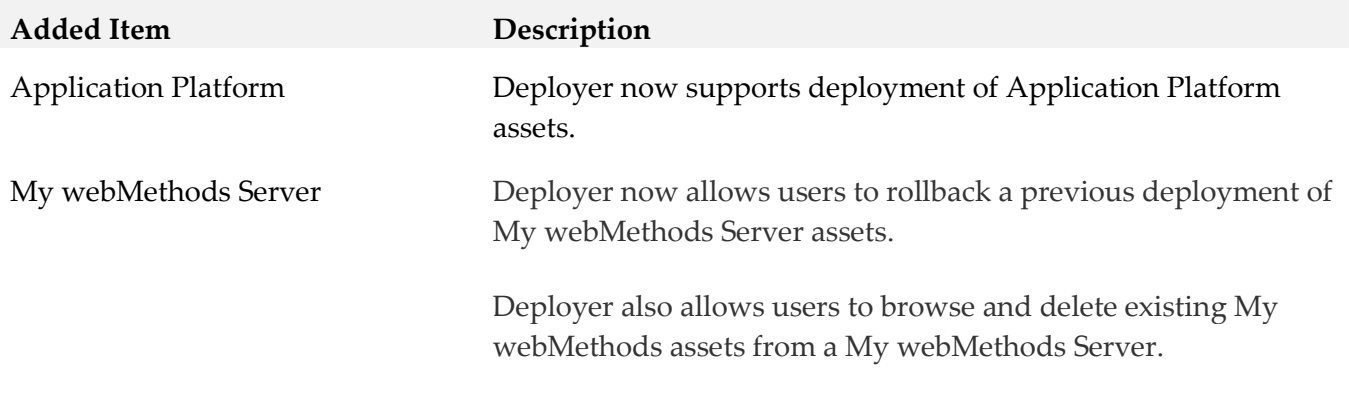

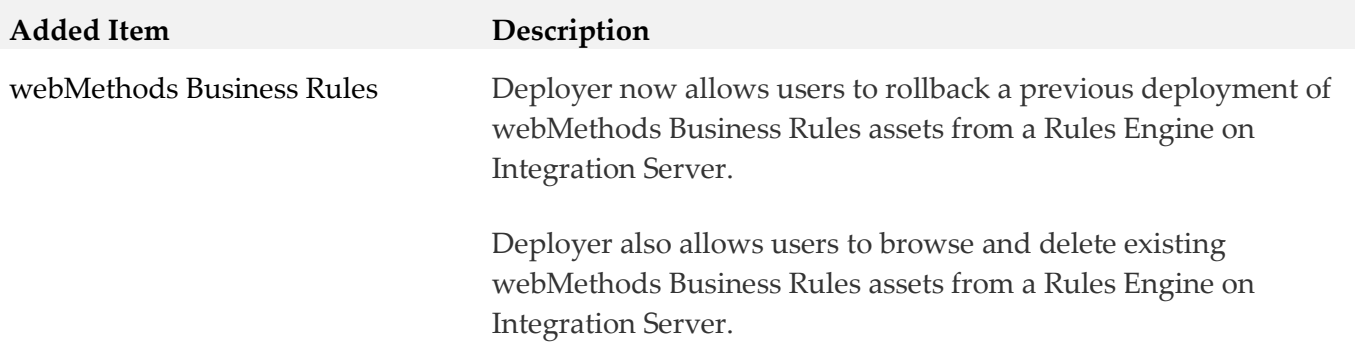

#### *Asset Build Environment*

#### *Release 9.8*

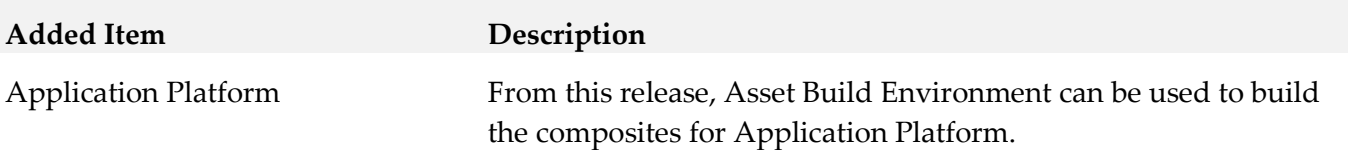

## <span id="page-7-0"></span>**9.0 Copyright Information**

Copyright © 2015 Software AG, Darmstadt, Germany and/or Software AG USA Inc., Reston, VA, USA, and/or its subsidiaries and/or its affiliates and/or their licensors.

The name Software AG and all Software AG product names are either trademarks or registered trademarks of Software AG and/or Software AG USA Inc. and/or its subsidiaries and/or its affiliates and/or their licensors. Other company and product names mentioned herein may be trademarks of their respective owners.

Detailed information on trademarks and patents owned by Software AG and/or its subsidiaries is located at [http://softwareag.com/licenses.](http://softwareag.com/licenses)

This software may include portions of third-party products. For third-party copyright notices, license terms, additional rights or restrictions, please refer to "License Texts, Copyright Notices and Disclaimers of Third Party Products". For certain specific third-party license restrictions, please refer to section E of the Legal Notices available under "License Terms and Conditions for Use of Software AG Products / Copyright and Trademark Notices of Software AG Products". These documents are part of the product documentation, located a[t http://softwareag.com/licenses](http://softwareag.com/licenses) and/or in the root installation directory of the licensed product(s).

# <span id="page-7-1"></span>**10.0 Support**

Visit the **Empower website** to learn about support policies and critical alerts, read technical articles and papers, download products and fixes, submit feature/enhancement requests, and more.

Visit the [TECHcommunity website](http://techcommunity.softwareag.com/) to access additional articles, demos, and tutorials, technical information, samples, useful resources, online discussion forums, and more.

DEPABE-RM-99-20151015